## USING THE FREE "WINDOWS 11 ENTERPRISE EVALUATION"

by Francis Chao fchao2@yahoo.com

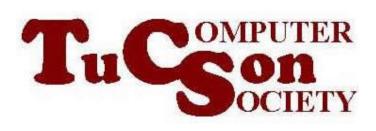

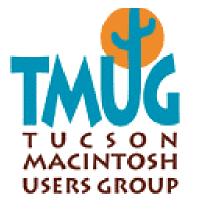

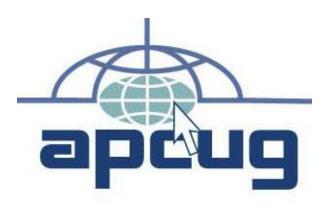

## Web location for this presentation: http://aztcs.org

Click on "Meeting Notes"

## EXECUTIVE SUMMARY

There are three ways for you to run the free "Windows 11 Enterprise Evaluation". It is close enough to the other editions of "Windows 11.." so that you can use it to test hardware and compatibility with your existing computer(s).

NON-EXECUTIVE SUMMARY Method 1:

- You can run it inside a real, physical computer.
- Method 2:
- You can run it inside a virtual machine inside an existing "Windows", "Mac", or "Linux" computer 4

| 2                                                          |                                                                                                  |               |             | Disk N     | lanagement |           |        |  | _ □ | × |
|------------------------------------------------------------|--------------------------------------------------------------------------------------------------|---------------|-------------|------------|------------|-----------|--------|--|-----|---|
| Eile <u>A</u> ction <u>V</u>                               | (iew <u>H</u> elp                                                                                |               |             |            |            |           |        |  |     |   |
| Þ 🔿   📰   👔                                                | 🗊   🔁 💕                                                                                          | <b>1</b>      |             |            |            |           |        |  |     |   |
| /olume                                                     | Layout                                                                                           | Type          | File System | Status     | Capacity   | Free Spa  | % Free |  |     |   |
|                                                            | Simple                                                                                           | Basic         | FAT32       | Healthy (S |            | 304 MB    | 88%    |  |     |   |
| ■ (C:)                                                     | Simple                                                                                           | Basic         | NTES        | Healthy (B |            | 866.25 GB | 62 %   |  |     |   |
| ■L Storage space                                           | e (L:) Simple                                                                                    | Basic         | NTFS        | Healthy (P | 2785.37 GB | 871.46 GB | 31 %   |  |     |   |
|                                                            |                                                                                                  |               |             |            |            |           |        |  |     |   |
|                                                            |                                                                                                  |               |             |            |            |           |        |  |     |   |
|                                                            |                                                                                                  |               |             |            |            |           |        |  |     |   |
|                                                            |                                                                                                  |               |             |            |            |           |        |  |     |   |
| 🐨 Disk 0                                                   |                                                                                                  |               |             |            |            |           |        |  |     |   |
| Basic                                                      |                                                                                                  |               |             |            |            |           |        |  |     |   |
| 2794.52 GB<br>Offline 🕕                                    | 100 MB                                                                                           | 2047.90       | ) GB        |            |            | 746.5     |        |  |     |   |
| Help                                                       |                                                                                                  |               |             |            |            | Unall     | ocated |  |     |   |
|                                                            | <u> </u>                                                                                         |               |             |            |            |           |        |  | 1   |   |
| 💷 Disk 2                                                   |                                                                                                  |               |             |            |            |           |        |  |     |   |
| Basic<br>1397.26 GB                                        | (C:)<br>350 MB FAT32 1396.92 GB NTFS                                                             |               |             |            |            |           |        |  |     |   |
| Online                                                     | Healthy (System, Active, Primary Partit Healthy (Boot, Page File, Crash Dump, Primary Partition) |               |             |            |            |           |        |  |     |   |
|                                                            |                                                                                                  |               |             |            |            |           |        |  |     |   |
| Disk 4                                                     | -                                                                                                |               |             |            |            |           |        |  |     |   |
| Basic                                                      | L Storage spac                                                                                   | e (L:)        |             |            |            |           |        |  |     |   |
| 2785.38 GB                                                 | 2785.37 GB NTF                                                                                   | -S            |             |            |            |           |        |  |     |   |
|                                                            |                                                                                                  | ry Partition) |             |            |            |           |        |  |     |   |
|                                                            | Healthy (Prima                                                                                   | -             |             |            |            |           |        |  |     |   |
| Online                                                     | Healthy (Prima                                                                                   |               |             |            |            |           |        |  |     |   |
| Online                                                     | Healthy (Prima                                                                                   |               |             |            |            |           |        |  |     |   |
| Online                                                     | Healthy (Prima                                                                                   | -             |             |            |            |           |        |  |     |   |
|                                                            | Healthy (Prima                                                                                   |               |             |            |            |           |        |  |     |   |
| Online<br><b>Disk 10</b><br>Removable (D:)                 | Healthy (Prima                                                                                   | -             |             |            |            |           |        |  |     |   |
| Online<br><b>Disk 10</b><br>Removable (D:)<br>No Media     | Healthy (Prima                                                                                   |               |             |            |            |           |        |  |     |   |
| Dnline<br>Disk 10<br>Removable (D:)<br>No Media<br>Disk 11 | Healthy (Prima                                                                                   |               |             |            |            |           |        |  |     |   |

### Windows 10 Enterprise Evaluation Windows License valid for 90 days Build 10240 (소 밑 다)) 등 6:46 PM 10/27/2015

## TOPICS

- What is the "Windows 11 Enterprise Evaluation"?
- System requirements

## TOPICS (continued)

- Ways for you to run the "Windows 11 Enterprise Evaluation"
  - Method 1: Installing it into a real, physical computer.
  - Method 2: Installing it into a virtual machine.

# What is the "Windows 11 Enterprise **Evaluation**"?

#### WHAT IS THE "WINDOWS 11 ENTERPRISE EVALUATION"?

 Released as a free, time-limited trial by Microsoft in October 2021.

### THREE KEY EDITIONS OF "WINDOWS 11"

- "WINDOWS 11 Home" (available at retail)
- "WINDOWS 11 Pro"
   (available at retail)
- "WINDOWS 11 Enterprise"

   (available to "Software
   Assurance" customers who buy
   through "Microsoft Partners)

A COMPARISON OF THE THREE KEY **EDITIONS OF "windows 11":**  "Windows 11 Home" ("core edition" with fewest features) "Windows 11 Pro" (has "Hyper-V", can act as a server for Remote Desktop access)

#### A COMPARISON OF THE THREE KEY EDITIONS OF WINDOWS 11 (continued):

 "Windows 11 Enterprise" (has "Hyper-V", can run Storage Spaces, not available at retail, for "Software Assurance" volume sales to organizations, free timelimited evaluation is available for everyone!)

## A COMPARISON OF THE EDITIONS (continued):

For more details about the differences between the various editions of "Windows 11", see https://en.wikipedia.org/wiki/ Windows 11 editions

#### SYSTEM REQUIREMENTS FOR THE "WINDOWS 11 ENTERPRISE EVALUTION"

• See

https://www.microsoft.com/enus/windows/windows-11specifications THE "WINDOWS 11 ENTERPRISE EVALUATION" IS A TRIAL OF A VERSION OF "WINDOWS 11" THAT YOU WILL NEVER BE ABLE TO PURCHASE!

 But it is close enough to the versions of "Windows 11" that you will be able to purchase that it is a great learning and testing tool at a fabulously great price (free!).

## STEP-BY-STEP **INSTRUCTIONS FOR** DOWNLOADING THE "WINDOWS 11 ENTERPRISE EVALUATION"

#### DOWNLOADING THE "WINDOWS 11 ENTERPRISE EVALUATION"

- Step 1:
- Go to

https://www.microsoft.com/en-

us/evalcenter/evaluate-windows-

<u>11-enterprise</u>